## Add driver

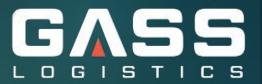

### FILL IN THE DATA FROM DOCUMENT INTO THE SIGNATURE

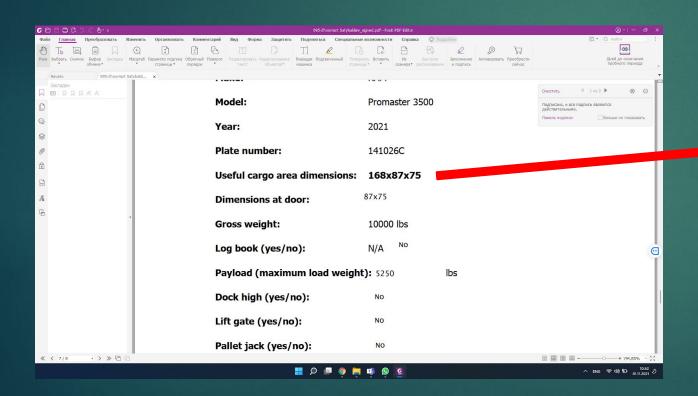

| RATE\$                  |                          |
|-------------------------|--------------------------|
| MILES to PU             |                          |
| ETA AT PU               | As per order             |
| UNIT#                   | 155                      |
| DIMENSIONS              | 150x57x60                |
| PAY LOAD                | 3400 LBS                 |
| VEHICLE                 | CARGO VAN                |
| PLATE NUMBER            | DD 80991                 |
| DRIVER NAME             | Aimar S Hadi \US citizen |
| DRIVER NUMBER           | 2487070395               |
| LOGISTICS<br>COORINATOR | 800 493 9310             |
|                         | (ext.102)                |
| MC#                     | 1096872                  |

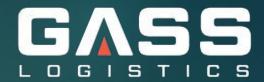

### FILL DATA INTO STYLESHEET

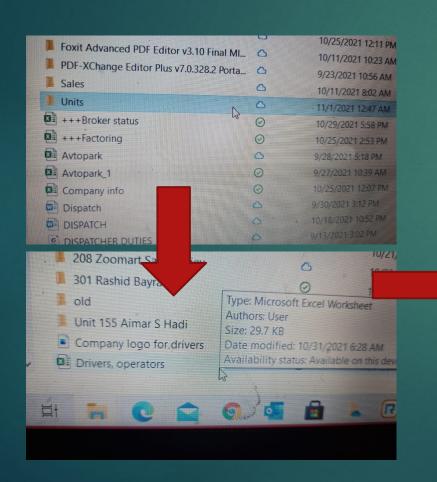

|    |         |                      | C C        | D           | F                 |
|----|---------|----------------------|------------|-------------|-------------------|
|    | UNIT# - | NAME                 | DOB        |             |                   |
| 9  | 155     | Aimar S Hadi         | 1/1/1985   | LAST 4 SSN  |                   |
| 0  | 158     | Stanley Sanon        |            |             | H 250661758002    |
|    | 159     | AZEEZ ABIOSE         | 7/15/1989  | 733<br>5923 | 3/102000/3        |
| 2  | 201     | PLAMEN STOYCHEV      | 4/28/1960  | 0170        | 5321-6676-0121    |
| 3  | 202     | PAVLO DIPON          | 2/2/1963   | 9671        | C084207003        |
| 4  | 203     | Olimjon Khatamov     | 5/31/1987  | 2708        | K-351-660-648-409 |
| 5  | 204     | Ibrahim Karabatak    | owner      | 2700        | K-331-660-646-409 |
| 7  |         | Erdem Altac          | 12/15/1984 | 1207        | 33 600 267        |
|    | 205     | Veaceslav Grisaev    | 11/29/1979 | 1723        | G621-8607-9339    |
|    | 7       | Dainius Kazlauskas   | 06/30/1978 | 2323        | 24216078185 1     |
|    | 208     | ZHOOMART SATYBALDIEV |            |             |                   |
| 1  | 301     | Rashid Bayramov      | 9/28/1970  | 6398        | Y5683415 9        |
| 2  |         |                      |            |             |                   |
| 13 |         |                      |            |             |                   |
| 14 |         |                      |            |             |                   |
| 75 |         |                      |            |             |                   |

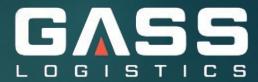

### Add driver in sylectus

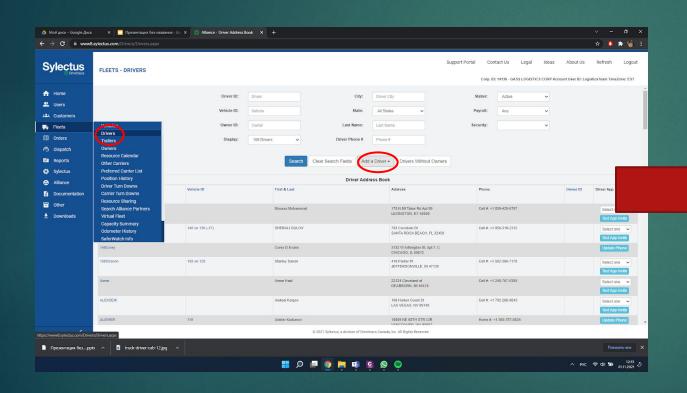

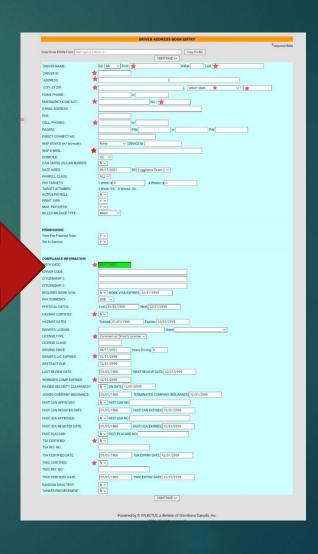

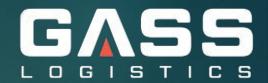

## If not a us citizen, add the expiration date of the visa

#### SCHEDULE B DRIVER ASSINGED BY OPERATOR GULED M ABDUL Name: Date of birth: 01/06/1999 Start date: 10/23/2021 US citizen (yes/no): IR 077-897-631 Proof of residency type, number: Proof of residency expires: 02/26/2030 SSN (last 4 digits): 8415 Driver's license number: 060310846 Driver's license state: Georgia Driver's license expires: 09/30/2026 Address: 4876 pinnacle dr Stone Mountain ga 30088 Criminal records (yes/no): No TSA/TWIC certified (yes/no): Yes Accept handload (yes/no): No Hazmat Certified (yes/no): Yes Hazmat class: Yes Other certificates (please list): Cpr Owner phone: Driver phone: 4044295431 Owner email: Driver email: goledabdul321@gmail.com Driver emergency contact name and phone: (diffferent from owner)

| 🔔 Мой диск – Google Диск                | X Презентация без названия - Gc X       | Alliance X                  | переводчик - Поиск в Google X +                                           |                |                      |              |                       |                    | ø          |
|-----------------------------------------|-----------------------------------------|-----------------------------|---------------------------------------------------------------------------|----------------|----------------------|--------------|-----------------------|--------------------|------------|
| - → C 🔒 www8.syle                       | ectus.com/Main.aspx?page=I17_newdab.asp |                             |                                                                           |                |                      |              |                       | ☆ 0                | * 4        |
| Syle 'us                                | FLEETS - DRIVERS                        |                             |                                                                           | Support Portal | Contact Us           | Legal        | Ideas About U         |                    | Logo       |
|                                         |                                         | REQUIRES WORK VISA:         | N V   WORK VISA EXPIRES: 12/31/2999                                       |                | Corp. ID: 14138 - G/ | SS LOGISTICS | CORP Account User ID: | LogisticsTeam Time | /Zone: EST |
| ↑ Home                                  |                                         | PAY CURRENCY:               | US\$ V                                                                    |                |                      |              |                       |                    |            |
| 2 Users                                 |                                         | PHYSICAL DATES:             | Last: 01/01/1900 Next: 12/31/2999                                         |                |                      |              |                       |                    |            |
| L. Customers                            |                                         | HAZMAT CERTIFIED:           | NV                                                                        |                |                      |              |                       |                    |            |
|                                         |                                         | HAZMAT DATES:               | Trained: 01/01/1900 Expires: 12/31/2999                                   |                |                      |              |                       |                    |            |
| Fleets                                  |                                         | DRIVER'S LICENSE:           | State:                                                                    | ~              |                      |              |                       |                    |            |
| Orders                                  |                                         | ICENSE TYPE:                | Commerical Driver's License V                                             |                |                      |              |                       |                    |            |
| Dispatch                                | 7                                       | D. SE CLASS:                |                                                                           |                |                      |              |                       |                    |            |
| Reports                                 |                                         | DRIVING NCE:                | 11/01/2021 Years Driving: 0                                               |                |                      |              |                       |                    |            |
| Sylectus                                |                                         | DRIVER'S LIC. TRES:         | 12/31/2999                                                                |                |                      |              |                       |                    |            |
|                                         |                                         | ABSTRACT DUE:               | 12/31/2999                                                                |                |                      |              |                       |                    |            |
| Alliance                                |                                         | LAST REVIEW DATE:           | 01/01/1900 NEXT REVIEW DATE: 12/31/2999                                   |                |                      |              |                       |                    |            |
| Documentation                           |                                         | WORKER'S COMP. EXPIRES:     | 12/31/2999                                                                |                |                      |              |                       |                    |            |
| Other                                   |                                         | PASSED SECURITY CLEARANCE?: | N V ON DATE: 12/31/2999                                                   | _              |                      |              |                       |                    |            |
| Downloads                               |                                         | JOINED COMPANY INSURANCE:   | 01/01/1900 TERMINATED COMPANY INSURANCE: 12/31/2999                       |                |                      |              |                       |                    |            |
| 0. 200000000000000000000000000000000000 |                                         | FAST CAN APPROVED:          | N ▼ FAST CAN NO:                                                          |                |                      |              |                       |                    |            |
|                                         |                                         | FAST CAN REGISTER DATE:     | 01/01/1900 FAST CAN EXPIRES: 12/31/2999                                   |                |                      |              |                       |                    |            |
|                                         |                                         | FAST USA APPROVED:          | N ▼ FAST USA NO:                                                          |                |                      |              |                       |                    |            |
|                                         |                                         | FAST USA REGISTER DATE:     | 01/01/1900 FAST USA EXPIRES: 12/31/2999                                   |                |                      |              |                       |                    |            |
|                                         |                                         | FAST PLACARD:               | N ▼ FAST PLACARD NO:                                                      |                |                      |              |                       |                    |            |
|                                         |                                         | TSA CERTIFIED:              | N ~                                                                       |                |                      |              |                       |                    |            |
|                                         |                                         | TSA REF. NO.:               |                                                                           |                |                      |              |                       |                    |            |
|                                         |                                         | TSA CERTIFIED DATE:         | 01/01/1900 TSA EXPIRY DATE: 12/31/2999                                    |                |                      |              |                       |                    |            |
|                                         |                                         | TWIC CERTIFIED:             | NV                                                                        |                |                      |              |                       |                    |            |
|                                         |                                         | TWIC REF. NO.:              |                                                                           |                |                      |              |                       |                    |            |
|                                         |                                         | TWIC CERTIFIED DATE:        | 01/01/1900 TWIC EXPIRY DATE: 12/31/2999                                   |                |                      |              |                       |                    |            |
|                                         |                                         | DANDOM DDUC TECT            | N U                                                                       |                |                      |              |                       |                    |            |
| <                                       |                                         |                             | © 2021 Sylectus, a division of Omnitracs Canada, Inc. All Rights Reserved |                |                      |              |                       |                    |            |
| Презентация безpptx                     | ^ ■ truck-driver-cab-12.jpg ^           |                             |                                                                           |                |                      |              |                       | Пок                | азать все  |
|                                         |                                         |                             | <b>■</b> ♀ <b>■ ⑤ ■ ⑤ ⑤</b>                                               |                |                      |              | ^ P                   | /c                 | 12:39      |

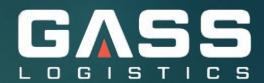

### Add vehicle in sylectus

#### 👃 Мой диск — Google Диск X 📘 Презентация мазвания - Go X 🚷 Vehicle Address Book - Alliance 🗴 🕂 🖈 🚺 🛊 🐇 E ← → C www8.sylectus.com/Main.aspx?pag Support Portal Contact Us Legal Ideas About Us Refresh Logout **Sylectus** FLEETS - VEHICLES Corp. ID: 14138 - GASS LOGISTICS CORP Account User ID: LogisticsTeam TimeZone: EST ★ Home STATE: All States 2 Users SERVICE STATUS: \*All ✓ AVAIL. STATUS: Avail. & Unavail. ✓ LICENSE PLATE: Fleets OWNER: All Owners > ■ Orders RETIRED ?: No V AIR RIDE ?: Any > DISPATCH BOARD Dispatch SEARCH ADD NEW VEHICL | CLEAR SEARCH FIELDS Resource Calendar Refresh every: 5 mins. ✓ Display: 100 vehicles ✓ 🗀 🖟 rap □ Hide List □ Map View Icon Type: box ✓ Map Type: auto 🗸 Other Carriers List of vehicles/drivers without owners Compliance Dates Position History 3 - Avail. 14 - Unavail. Carrier Turn Downs Resource Sharing 1 -> 1 day PAYLOAD POSITION CITY (LxWxH in.) AVAILABLE CITY LOAD STATUS TYPE POSTING CLASS HAZ. CERTIFIED Search Alliance Partners SERVICE STATUS DISP, BOARD VIN NO SPRINTER VAN Sprinter Van 131x53x 3500 ALL JZ3746 Idle LA:168 LL:0 Odometer History OCALA, FL Idle (4:168 (1:168 1/01/2021 10:00 ree space = 0.00 linear ft. JZ3664 LORENZO19 +1 954-270-6845 1FTYR1CM0KKA00665 129x53x61 KT4432 3000 ALL Idle (A:168 (1:0 ARTEM 2017 +1 267-774-6752 1FTYR2CG3HKA99118 3000 110 (22) Sprinter Van W25506 1FTBR3X84LKA42580 +1 413-377-8999 111 on 109 SPRINTER VAN 150x45x71 Презентация без....pptx ∧ ■ truck-driver-cab-12.jpg ∧ ^ PVC 🕏 Φ) 🐿 12:29 එ

|                                          | VEHICI                    | LE ADDRESS BOOK ENTRY                                                                                                    | *required fiel |
|------------------------------------------|---------------------------|----------------------------------------------------------------------------------------------------|----------------|
| opy Vehicle Profile From:                | Start typing a vehicle id | Copy Profile                                                                                                    | required her   |
|                                          |                           | CONTINUE >>                                                                                                    |                |
| VEHICLE ID:                              | 4                         | CONTINUE >>                                                                                                    |                |
| PAYROLL ACTIVE:                          | Yes V                     | *VIN NO:                                                                                                    |                |
| VEHICLE TYPE:                            | CARGO VAN                 | 'LICENSE PLATE:                                                                                                    |                |
| POSTING CLASS:                           | Not Defined V             | The state of the state of the s | ~              |
| DOCK HIGH:                               | No V                      | 'LICENSE STATE:                                                                                                    |                |
| PAYLOAD (lbs):                           | 0                         | VEHICLE MAKE:                                                                                                    |                |
| GROSS VEH. WEIGHT (lbs):                 |                           | VEHICLE MODEL:                                                                                                    |                |
| BOX DIMS                                 |                           | VEHICLE YEAR:                                                                                                    | 0              |
| xWxH (inches):                           | *0 ×0 ×0                  | VEHICLE COLOR:                                                                                                    |                |
| DOOR DIMS<br>WxH (inches):               | 0 0                       | NO, OF AXLES:                                                                                                    | 0              |
| DOOR TYPE:                               | BARN 🗸                    | UNLADEN WEIGHT:                                                                                                    | 0              |
| AIR RIDE:                                | No V                      | PURCHASE COST \$:                                                                                                    | 0              |
| TEMP CONTROL:                            | No V                      | PURCHASE DATE:                                                                                                    | 01/01/1900     |
| LIFT GATE:                               | No V                      | LEASE EXP DATE:                                                                                                    | 12/31/2999     |
| DOMICILE:                                | US ~                      | COMMENTS:                                                                                                    |                |
| CAN CROSS US/CAN BORD                    |                           | DISPATCH NOTE:                                                                                                    |                |
| TEAM:                                    | No V                      | AVAILABILITY NOTE:                                                                                                    |                |
| DISPATCH BOARD:                          | None V                    | AUTOMATICALLY POST TRUCK:                                                                                                    | Yes V          |
| COMMUNICATIONS SYSTE                     |                           | LIC. PLATE EXPIRY DATE:                                                                                                    | 12/31/2999     |
| OMNITRACS UNIT NO:                       | 0                         | LAST PM DATE:                                                                                                    | 01/01/1900     |
| VG Unit:                                 | No V                      |                                                                                                    |                |
| NEEDS TRAILER:                           | No V                      | NEXT PM DATE:                                                                                                    | 12/31/2999     |
| E-TRAC:                                  | No V                      | INSURANCE TYPE:                                                                                                    | N/A V          |
| FRAILER TRACKING:                        | No V                      | INSURANCE EXPIRES:                                                                                                    | 12/31/2999     |
| DOOR SENSORS:                            | No V                      | INSURANCE CARRIER:                                                                                                    |                |
| PANIC BUTTON:                            | No V                      | NON TRUCK INSURANCE TYPE:                                                                                                    | N/A ~          |
| Enable For NLM:<br>NLM Truck Size:       | Yes - Include In AutoBid  | NON TRUCK INSURANCE EXPIRES:                                                                                                    | 12/31/2999     |
| NLM Truck Class:                         | N/A V                     | NON TRUCK INSURANCE CARRIER:                                                                                                    |                |
|                                          | 0                         | EMISSION TEST DUE:                                                                                                    | 12/31/2999     |
| FUEL CAPACITY (gal):                     |                           | LAST MONTHLY INSP.:                                                                                                    | 01/01/1900     |
| FUEL SOURCE:                             | DIESEL V                  | PREVIOUS DOT INSPECTION DATE:                                                                                                    | 01/01/1900     |
| MPG:                                     | 0                         | NEXT DOT INSPECTION DATE:                                                                                                    | 12/31/2999     |
| DATE HIRED:                              | 09/17/2021                | FUEL TAX EXEMPT:                                                                                                    | No V           |
| WHO HIRED:                               | Loggistics Team 2 V       | FAST TRUCK:                                                                                                    | No V           |
| HAZMAT CERTIFIED:                        | No V                      | FAST TRANSPONDER NO.:                                                                                                    |                |
| PARTIAL SPACE AVAILABLE<br>DATE RETIRED: | 0.00 ft.                  | IFTA STICKER NO.:                                                                                                    |                |
| RETIRED BY:                              |                           | IFTA STICKER EXPIRES:                                                                                                    | 12/31/2999     |
|                                          |                           | ODOMETER WHEN HIRED:                                                                                                    | 0              |
|                                          |                           | ODOMETER WHEN RETIRED:                                                                                                    | 0              |
|                                          |                           |                                                                                                    |                |
|                                          |                           | REEFER MODEL: OWNED BY:                                                                                                    | Company        |
|                                          |                           |                                                                                                    | Company        |
|                                          |                           | TANKER ENDORSEMENT:                                                                                                    | N V            |
| PAYROLL INFORMATION PRINT 1099: Y V      | MAIL PAYCHECK: Y V        |                                                                                                    |                |
|                                          | ek: \$ 0 4 Weeks: \$ 0    |                                                                                                    |                |
| PAY ATTAINMENT: Last We                  |                           |                                                                                                    |                |
|                                          | Last 4 Weeks: \$ 0        |                                                                                                    |                |
| COST PER MILE:                           | •                         |                                                                                                    |                |
|                                          |                           | CONTINUE >>                                                                                                    |                |
|                                          |                           |                                                                                                    |                |
|                                          |                           |                                                                                                    |                |

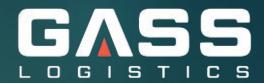

# Assign as a car driver

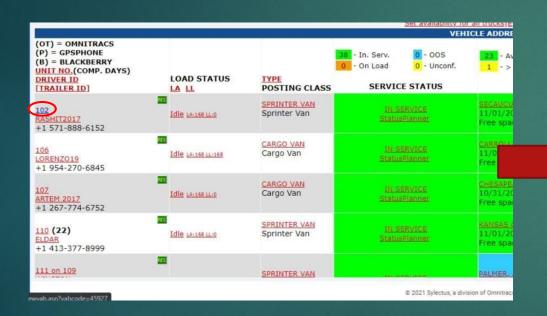

|                               | LE ADDR          | ADDRESS BOOK ENTRY      |                |           |         |                |
|-------------------------------|------------------|-------------------------|----------------|-----------|---------|----------------|
| Driver 1: RASHIT SATTAROV (RA | ASHIT2017 LINASS | IGN DRIVER 1            |                |           |         |                |
| Select Driver                 |                  | AS DRIVER 2             | >              |           |         |                |
| Select Driver                 | ✓ ASSIGN         | ASSIGN AS DRIVER 3      |                |           |         |                |
| Owner : BABAK GASIMLI (BGA    | ASS) REMOV       | E AS OWNER              |                |           |         |                |
|                               | CONTINUES        | > VIEW LOGS             | LTOMMET        | NOTEC     | DEDMITE | LODOMETER HIST |
|                               | CONTINUE >       | >   VIEW LOGS           | TOWNET         | NOTES     | PERMITS | ODOMETER HIST  |
| VEHICLE ID:                   | 102              | ]                       | ***            |           |         | 100000000      |
| STATUS:                       | ACTIVE           |                         | VI             | N NO:     |         | 1FTBV          |
| PAYROLL ACTIVE:               | Yes 🕶            | "LICENSE PLATE:         |                |           |         | JZ374          |
| VEHICLE TYPE:                 | SPRINTER VAN     | R VAN ▼ *LICENSE STATE: |                |           | NC - 1  |                |
| POSTING CLASS:                | Sprinter Van     | ~                       | VEH            | ICLE MA   | KE:     | FORD           |
| DOCK HIGH:                    | No 🕶             |                         | VEHICLE MODEL: |           |         | TRANS          |
| PAYLOAD (lbs):                | 3500             |                         | VEH            | HICLE YEA | AR:     | 2017           |
| GROSS VEH. WEIGHT (lbs):      | 1000             |                         | VEH            | ICLE CO   | LOR:    | WHIT           |
| BOX DIMS                      | 131 x 53         | x 71                    | NO.            | OF AXLE   | s:      | 2              |